# 北海道情報大学真性高血圧者の身体的特徴の検討

佐藤 浩樹 柳沢 佳子 蔵本信比古 佐藤 裕二 西平 順 北海道情報大学

# The examination of physical characteristics in Hokkaido Information University hypertensive students

Hiroki SATOH, Yoshiko YANAGISAWA, Nobuhiko KURAMOTO Jun NISHIHIRA and Yuji SATO Hokkaido Information University

平成29年12月

北海道情報大学紀要 第29巻 第1号別刷

### 〈研究ノート〉

# 北海道情報大学真性高血圧者の身体的特徴の検討

浩樹\* 柳沢 佳子† 蔵本 信比古\* 西平 順\* 佐藤 裕二\* 佐藤

# The examination of physical characteristics in Hokkaido Information University hypertensive students

#### Yoshiko YANAGISAWA<sup>†</sup> Nobuhiko KURAMOTO<sup>\*</sup> Hiroki SATOH\* Jun NISHIHIRA\* Yuji SATO\*

## 要旨

真正高血圧は心血管疾患発症の重要な因子である。北海道情報大学真性高血 圧者12名の体型および血圧を横断的および縦断的に検討した結果, Body mass index は 30.4±7.1 kg/m<sup>2</sup> (平均値±標準偏差) と高度肥満を認め, 経年的には 明らかな BMI 変化が無いにも拘らず平均血圧は上昇する傾向にあった。若年者 の真性高血圧の発症に肥満の関与は大きいが、肥満が継続する状況での更なる 血圧上昇の要因として肥満以外の因子を検討する必要性が示唆された。

#### Abstract

Essential hypertension (EHT) is the important risk for the occurrence of cardiovascular disease. According to the cross-sectional and longitudinal examinations of body shape and blood pressure in 12 Hokkaido Information University EHT students, we elucidated that these subjects had high obese shape (body mass index:  $30.4 \pm 7.1$  kg/m<sup>2</sup>) and the mean blood pressure was more likely to increase regardless of significant changes of body mass index. The present study demonstrated that obesity was closely associated with the occurrence of EHT in juvenile subjects and the other risks except for obesity may be implicated for the increment of blood pressure values under obesity continuation.

キーワード 真正高血圧 (Essential hypertension) 大学生 (university student) Body mass index

<sup>\*</sup> 医療情報学部医療情報学科教授,Professor, Department of Medical Management and Informatics † 北海道情報大学保健センター保健師, School nurse, Health Administration Center, HIU

1. はじめに

大学生は年齢的に生活習慣病の罹患 率は低く、健康状態が良好なことが多 いため自身の健康に留意することが少 ない。しかしながら、現代の大学生は 食生活の変化、生活環境の多様性から 以前と比較して健康障害を来しやすい 状況であると考えられる。こういった 状況を加味し、個人の健康状態を客観 的に評価する機会は必須であり、学校 保健安全法に基づく年次定期健康診断 は重要な施策である。大学生を対象と した2010年度学生健康白書によると血 圧に関して以下の5つが要点として報 告されている。1.全大学生の収縮期お よび拡張期血圧の平均値±標準偏差は それぞれ, 119.3±14.9mmHg および 68.9 ±10.1mmHg であった。2.収縮期および 拡張期血圧はともに男子が女子に比べ て明らかに高値であった。3.収縮期血 圧 140mmHg 未満には男子の 89.31%, 女 子の 98.03%が分布した。4. 拡張期血圧 90mmHg 未満には 88.91%, 女子の 97.79 %が分布した。5. 収縮期血圧 140mmHg 以上かつ/または拡張期血圧 90mmHg 以 上のいわゆる高血圧と診断される対象 者は男子10.7%, 女子2.0%であった。 高血圧は罹病期間が長期になるに従い、 心血管疾患の発症を増加させることが 報告されている[1,2]。したがって, 高血圧を有する大学生に対して、可能 な限り早期の介入が重要であることが 示唆される。

このような背景より、今回我々は平 成 27年度の北海道情報大学生を対象と して真性高血圧者の実態および特徴に ついて検討した。本結果は本学におい て予防医学的な啓蒙資料となるととも に、学生にヘルスリテラシーの重要さ を持ってもらう機会となることが期待

される。

2.目的

平成 27年度の定期健康診断を受診し た北海道情報大学生を対象として、真 性高血圧者を対象とした検討を行い、 特徴について明らかにすることが本研 究の目的である。

### 3. 対象と方法

平成 27年度に木学で行われた定期健 康診断を受診した北海道情報大学生 1,510名 (男性 1,276名, 女性 234名) を研究対象とした。定期健康診断時の 安静時上腕部血圧測定結果より, 収縮 期血圧 140 mmHg 以上または/あるいは 拡張期血圧 90mmHg 以上を認めた者を高 血圧者と定義した。日本高血圧学会の 診断基準より, 収縮期血圧 140~159 mmHg または/あるいは拡張期血圧 90~ 99 mmHg を I 度高血圧, 収縮期血圧 160  $\sim$ 179 mmHg または/あるいは拡張期血 圧 100~109 mmHg をⅡ度高血圧と定義 した[3]。定期健康診断時に測定した身 長および体重の実測値を用い、体重( kg) を身長 (m) 二乗で除した計算より 求めた BMI (body mass index)を体型の 評価値とした。定期健康診断にてI度 およびⅡ度の高血圧を認めた対象者に 対して、保健センター来所を勧奨し、 上腕部測定の自動血圧計を対象者に貸 し出し、自宅での起床時あるいは就寝 時前における安静時座位での血圧測定 を指示した。定期健康診断および自宅 での血圧測定結果から、両環境いずれ の血圧測定値が高血圧の基準を満たし た対象者を真性高血圧者とした。平均 血圧は, 拡張期血圧値+(収縮期血圧値 - 拡張期血圧値)×2/3の計算により求 めた。統計学的検討について、群間比

較における実数値は対応の無いt検定 を用いた。以上の統計学的解析は全て SPSS ソフト (Ver. 21.0)を用い P<0.05 を有意差ありと判断した。

4. 結果

4-1. 高血圧者の割合

定期健康診断を受診した 1.510 名中, 高血圧者は104名 (6.9%) であった。 性差の検討では、男性学生1.276名中 101名 (7.9%), 女性学生 234 名中 3 名 (1.3%) の結果であった。血圧分類の 検討では、I度高血圧者は 92 名 (男性 90名, 女性 2名), II 度高血圧者は 12 名 (男性11名, 女性1名) であった。

4-2. 自宅血圧測定参加者の割合

自宅血圧測定に参加した対象者は. 定期健康診断で高血圧であった対象者 104名中59名 (56.7%) であった。性別 では、男性 101名中 56名 (55.4%), 健 診時高血圧女性3名中3名 (100%) で あった。

4-3.自宅血圧測定参加者の血圧測定結 果

女性3名の自宅血圧は全例, 正常血 圧であった。一方、男性は、定期健康 診断にてI度高血圧を指摘された対象 者 51 名中, 自宅血圧測定において正常 者は43名、I度高血圧者は8名であっ た。同様に、定期健康診断にてⅡ度高 血圧を指摘された対象者6名中, 自宅 血圧測定において、正常者、I度高血 圧者, Ⅱ度高血圧者はそれぞれ, 2名, 2名, 2名であった。真性高血圧者は12 名であり学年別では、1年生2名, 2年 生2名, 3年生2名, 4年生6名であっ た。

4-4. 真性高血圧者の特徴

真性高血圧者 12名 (I度高血圧者 8 名, Ⅱ度高血圧者 4名) は全て男性で. 飲酒および喫煙習慣がある者はおらず. 高血圧家族歴がある者は1名であった。 対象者における BMI の平均値±標準偏 差は 30.4±7.1kg/m<sup>2</sup> であった。血圧別 検討では、 I 度高血圧者およびⅡ度高 血圧者はそれぞれ, 28.5±6.0kg/m<sup>2</sup>, 36.5±4.6kg/ $n^2$ であった。

4-5. 真性高血圧者の大学入学時からの 平均血圧変化

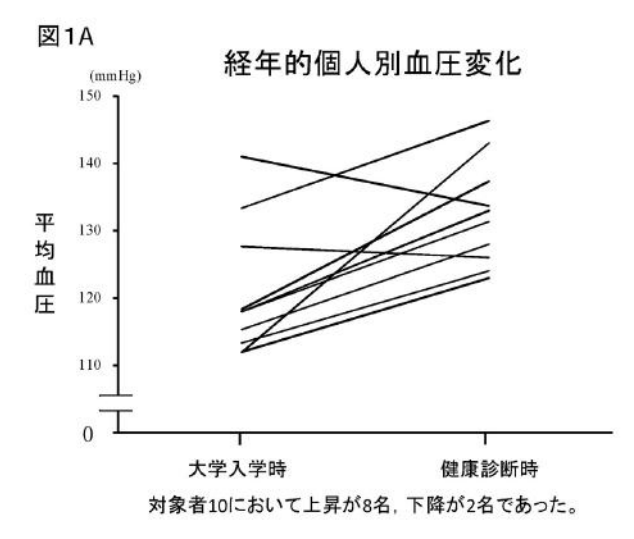

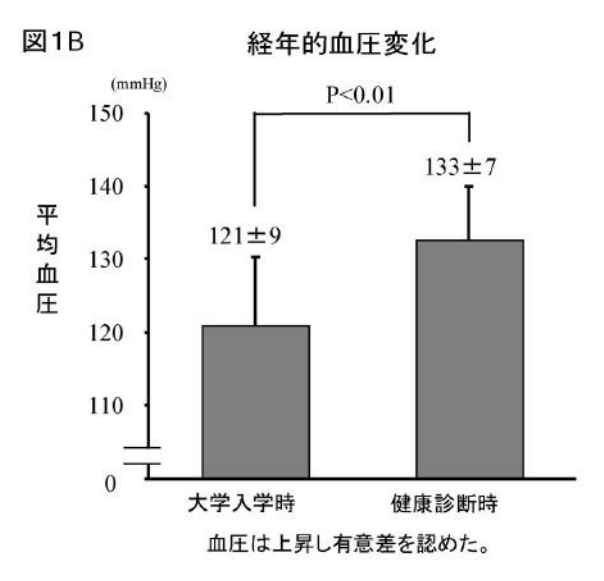

経年変化が観察可能な2年生以上10名 を対象として検討した結果、大学入学 時の血圧と比較して8名に血圧上昇を 認めた (図 1A)。大学入学時, 平成 27 年度健康診断時の血圧はそれぞれ 121 ±9, 133±7mmHg であり有意差を認めた  $(\boxtimes 1B)$ 

4-6. 真性高血圧者の大学入学時からの BMI 変化

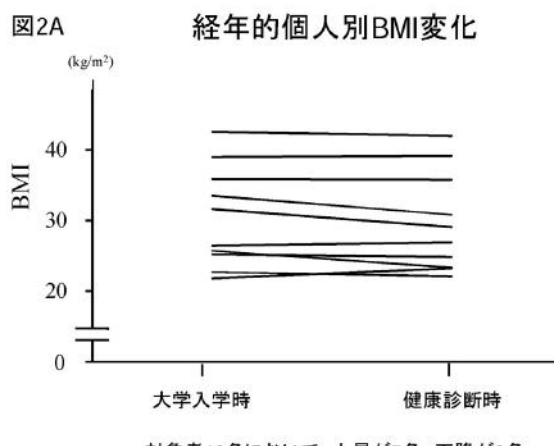

対象者10名において、上昇が7名、下降が2名、 変化なしが1名であった。

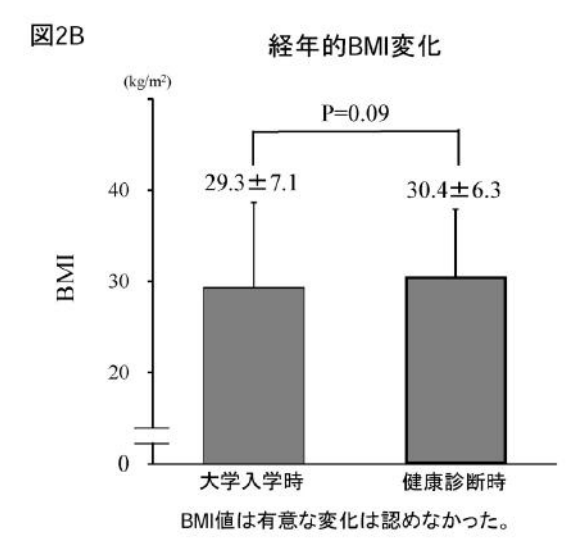

経年変化が観察可能な2年生以上10 名を対象として検討した結果、大学入 学時と比較して8名が低下,2名が増加 を認めた (図 2A)。大学入学時, 健康診 断時の BMI 値の平均±標準偏差はそれ ぞれ 29.3±7.1, 30.4±6.3kg/m<sup>2</sup>であり 増加傾向であったが有意差は認めなか った (図 2B)。

4-7. 真性高血圧者の大学入学時からの 平均血圧/BMI 比の変化

#### 図3 経年的平均血圧/BMI比の変化

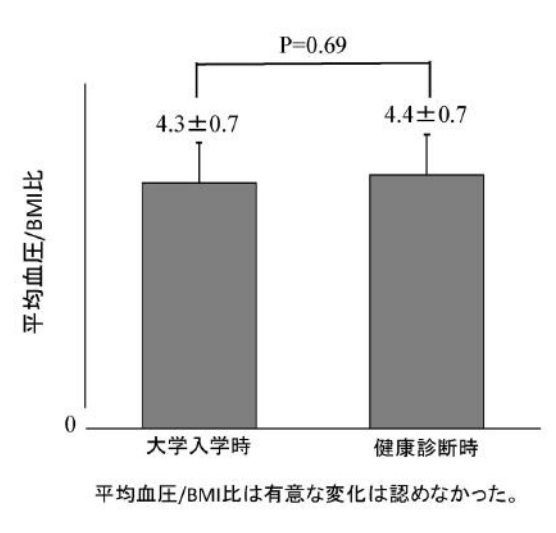

経年的な平均血圧/BMI 比を検討した 結果、大学入学時と健康診断時におい て変化は認めなかった。

#### 5. 考察

北海道情報大学生の真性高血圧者の 割合は全国平均と比較して男女とも低 い傾向にあるが肥満が大きな要因であ ると考えられた。さらに対象者は在学 中に血圧が上昇する傾向にあるが、要 因として肥満の進展の可能性は低く、 他因子の関与が示唆された。

高血圧は将来的に心血管疾患発症に 関わる重要な危険因子であるが、自覚 症状が少ないため早期介入が難しい生 活習慣病の1つである。最近になり Carlsson らは高血圧の罹病期間が長期 であればあるほど心血管疾患発症の増

加につながることを報告している[4]。 機序として、エンドスタチンは細胞外 マトリックスの代謝回転やリモデリン グを反映するマーカーであるが、高血 圧罹患期間が長期間になる程、高値と なるため高血圧性臓器障害を引き起こ し、最終的に心血管疾患発症を増加さ せることを報告しており[4], 早期に高 血圧介入が重要であることを明らかに した。

本研究において,高血圧発症と肥満と は思春期においても密接な関連がある ことが明らかとなった。Normative Aging Study の報告によると、BMI と 24 時問蓄尿による尿中アドレナリン濃度 は正の相関が認められた[5]。従って, 肥満はアドレナリンを介在して交感神 経活性を亢進させること、さらに交感 神経活性の亢進が血管中膜に存在する 平滑筋を収縮させることにより血管収 縮を来し血圧を上昇させることが示唆 される。さらに、Huggett らは 50 才代 の中年者を対象とした研究において, 肥満継続による長期的な交感神経活性 亢進が高血圧発症に関連することを報 告している[6]。本研究対象者において も全例が入学時の BMI が 25kg/m2以上の 肥満状態であり、大学入学前の早期の 肥満の解消が必要であるとともに、思 春期においても Huggett らが報告した 病態機序を考慮しなければならないこ とが示唆される。

本研究における真性高血圧者におい て、在学中に肥満の進行が無いにも関 わらず血圧の上昇を来した。Landsberg らは肥満者は高インスリン血症のため インスリン抵抗性を引き起こし交感神 経活性を亢進させることを報告してい る[7]。一般的に、インスリンは交感神 経を活性化し血管収縮を来し血圧を上

昇させる方向に作用するが、一方で直 接的な血管拡張作用により血圧を下降 させる作用も有し、相乗効果として血 圧変化に影響しないことが報告されて いる[8]。しかしながら、高インスリン 血症が持続した際は交感神経がさらに 活性化され、血管収縮を促進しさらな る血圧上昇を来すことに加え、直接的 な血管拡張作用が減弱されることが報 告されている[9]。したがって肥満が進 行していない状況においても肥満が継 続した状況は高インスリン血症の継続 によりさらなる交感神経の活性化を来 たし血管収縮の進展および直接的血管 拡張作用の減弱により血圧がさらなる 上昇を来たすことが考えられる。本研 究における真性高血圧者において血中 インスリン濃度は測定していないが、 全対象者においてウエスト径は 85cm 以 上であり増大していた。Costa らは思春 期においてもウエスト径の増大は高イ ンスリン血症の予測因子であるとの報 告をしており[10], 本研究対象者も高 インスリン血症を呈している可能性が 高いと考えられる。

以上の結果より、高血圧悪化を防止 する対策として早期の肥満解消が重要 である。肥満は糖尿病、脂質異常など の高血圧以外の生活習慣病発症の危険 囚子でもあることから、総合的な肥満 解消への指導が必要である。本研究結 果より、対象となった真性高血圧学生 を中心として、具体的な改善策を講じ ていく予定であるが、同時に個人のへ ルスリテラシー向上を目指した教育教 材としても利用していく予定である。

6. まとめ

北海道情報大真性高血圧学生を検討 した結果、入学時より肥満が存在する

こと、さらに在学中に高血圧が悪化す ることが明らかとなった。これらの結 果を踏まえ、保健センターを中心とし て新たな施策および学生教育を検討す る必要性が示唆された。

### [謝辞]

本研究にあたり、データ収集および 整理に尽力してくれた、北海道情報人 学保健センター 柳沢佳子保健師に深 謝致します。

<付記>本研究は学内共同研究「大学 生の高血圧に対する生活習慣および身 体的要因の検討」として行われた。

### 参考文献

- 1. Lim, S.S., et al., A comparative risk assessment of burden of disease and injury attributable to 67 risk factors and risk factor clusters in 21 regions, 1990-2010: a systematic analysis for the Global Burden of Disease Study 2010. Lancet,  $2012.380(9859)$ : p.  $2224 - 60$
- 2. Chobanian, A.V., Mixed messages on *blood pressure goals.* Hypertension, 2011.  $57(6)$ : p. 1039-40.
- 日本高血圧学会高血圧ガイドライン 3. 作成委員会、高血圧ガイドライン 2014. 2014.
- $4.$ Carlsson, A.C., et al., Association between circulating endostatin, hypertension duration, and hypertensive target-organ *damage*. Hypertension,  $2013.62(6)$ : р. 1146-51.
- $5.$ Troisi, R.J., et al., Relation of obesity and diet to sympathetic

nervous system activity. Hypertension,  $1991. 17(5)$ : p. 669-77.

- 6. Huggett, R.J., et al., Sympathetic neural activation in nondiabetic metabolic syndrome and its further augmentation by hypertension. Hypertension,  $2004.44(6): p.$ 847-52.
- 7. Landsberg, L., Diet, obesity and hypertension: an hypothesis involving insulin, the sympathetic nervous system, and adaptive thermogenesis. Q J Med, 1986.  $61(236)$ : p. 1081-90.
- Anderson, E.A. and A.L. Mark, The 8. vasodilator action of insulin. Implications for the insulin hypothesis of hypertension. Hypertension,  $1998. 21(2): p.$  $136 - 41.$
- Lembo, G., et al., Abnormal 9. sympathetic overactivity evoked by insulin in the skeletal muscle of patients with essential hypertension. J Clin Invest, 1992.  $90(1)$ : p. 24-9.
- $10.$ Costa,  $J.V.$ , et al., An analysis of risk factors for arterial hypertension in adolescent students. Rev Lat Am Enfermagem,  $2012. 20(2): p. 289-95.$